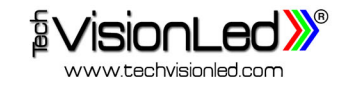

TechVisionLed Srl

Via del Sersimone 8D - 05100 Terni (TR)

Tel. +39 0744 400420 - Fax +39 0744 461206

info@techvisionled.com

www.techvisionled.com

CALLIOPE

CALLIOPE

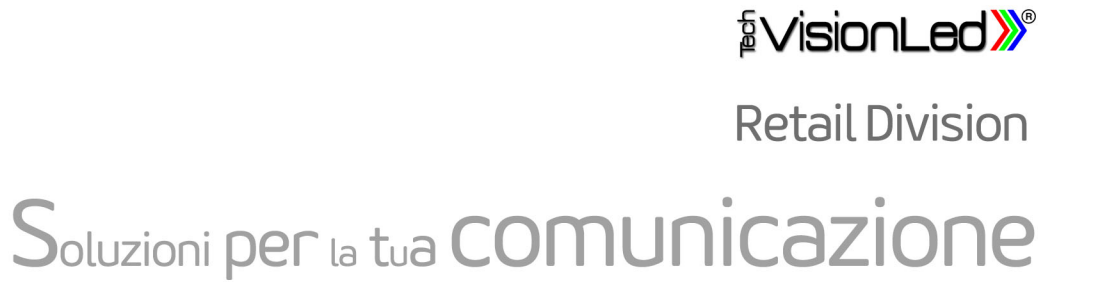

Essere imprenditori oggi significa sentirsi adeguati ai cambiamenti del mercato e delle abitudini dei clienti, per avere i giusti profitti e le meritate soddisfazioni.

Terranova

Nell'era della comunicazione anche i punti vendita stanno cambiando il loro modo di approcciarsi e di comunicare con i clienti. I testi, le immagini, i colori, il movimento, le emozioni, tutto questo può essere trasmesso attraverso i nostri schermi Led.

La nostra missione è trovare la migliore soluzione alle vostre specifiche esigenze, al vostro personale modo di essere, al vostro modo di intendere e di gestire la vostra attività. Siamo in grado, infatti, di fornire soluzioni standard e su misura per attirare l'attenzione dei vostri potenziali clienti e per accogliere i vostri clienti affezionati. Possiamo proporre ledwall da inserire nelle vetrine per promuovere prodotti, campagne promozionali o attività all'interno del punto vendita. Grazie a schermi flessibili e praticamente trasparenti, le vetrate esterne dei vostri punti vendita, siano esse dritte o curvate, diventeranno dinamiche ed attraenti. All'interno del punto vendita è possibile posizionare in maniera fissa o trasportabile tramite ruote, uno o più Totem con immagini sviluppate in verticale per promuovere per esempio vestiti al posto dei manichini ed in generale mandare informazioni di qualsiasi altro genere.

Nelle diverse aree del punto vendita è possibile realizzare varie tipologie di schermi lineari, curvi e ledwall, in modo da catturare sempre l'attenzione dei clienti e/o indirizzarli in determinate aree del punto vendita.

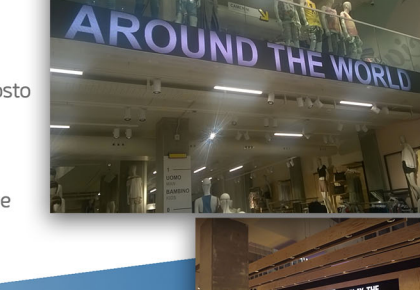

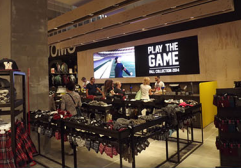

HUE?